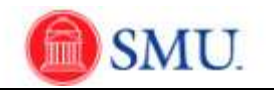

## **Monthly Time Reporter**

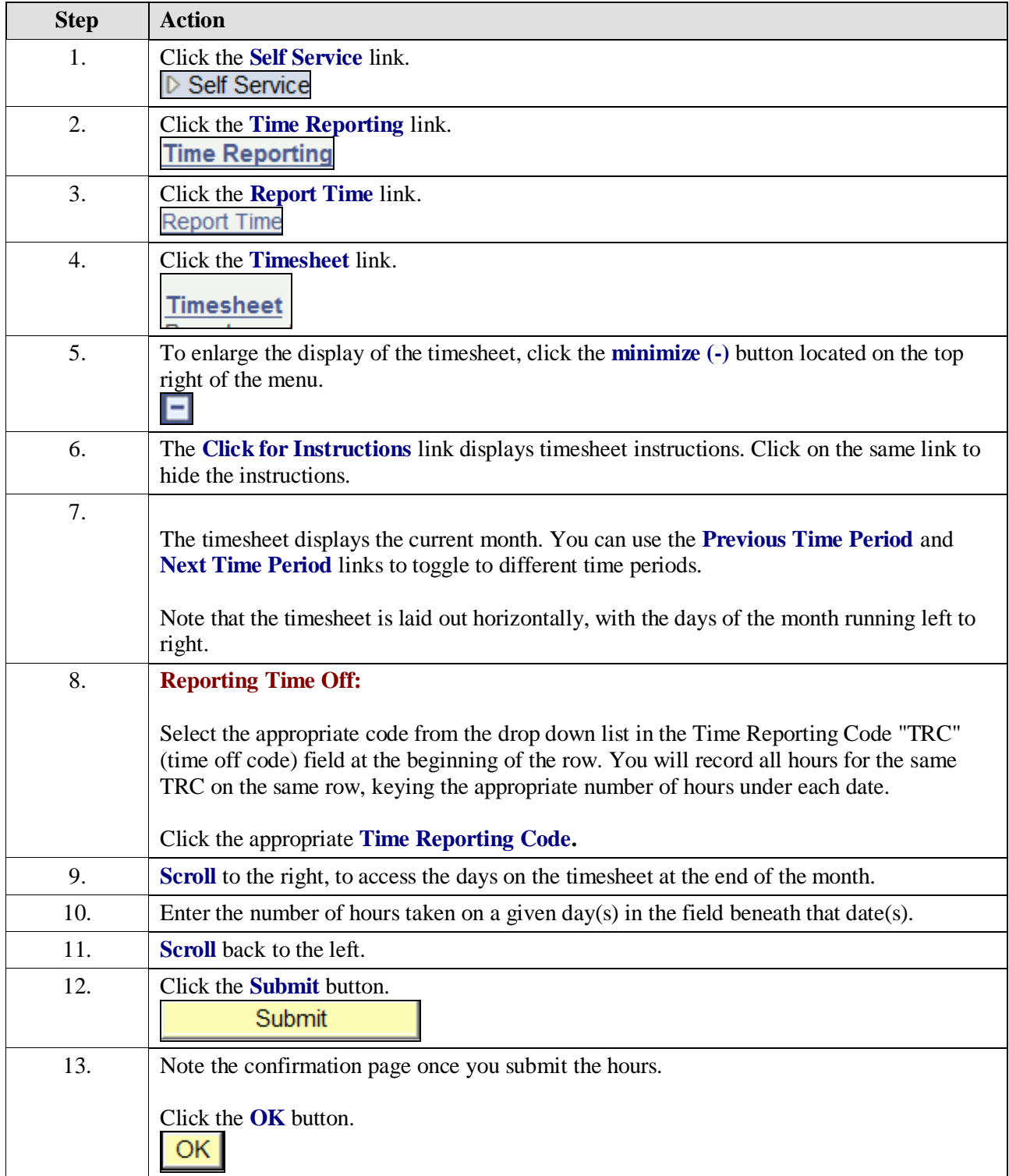

г

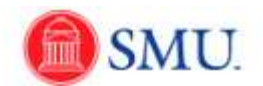

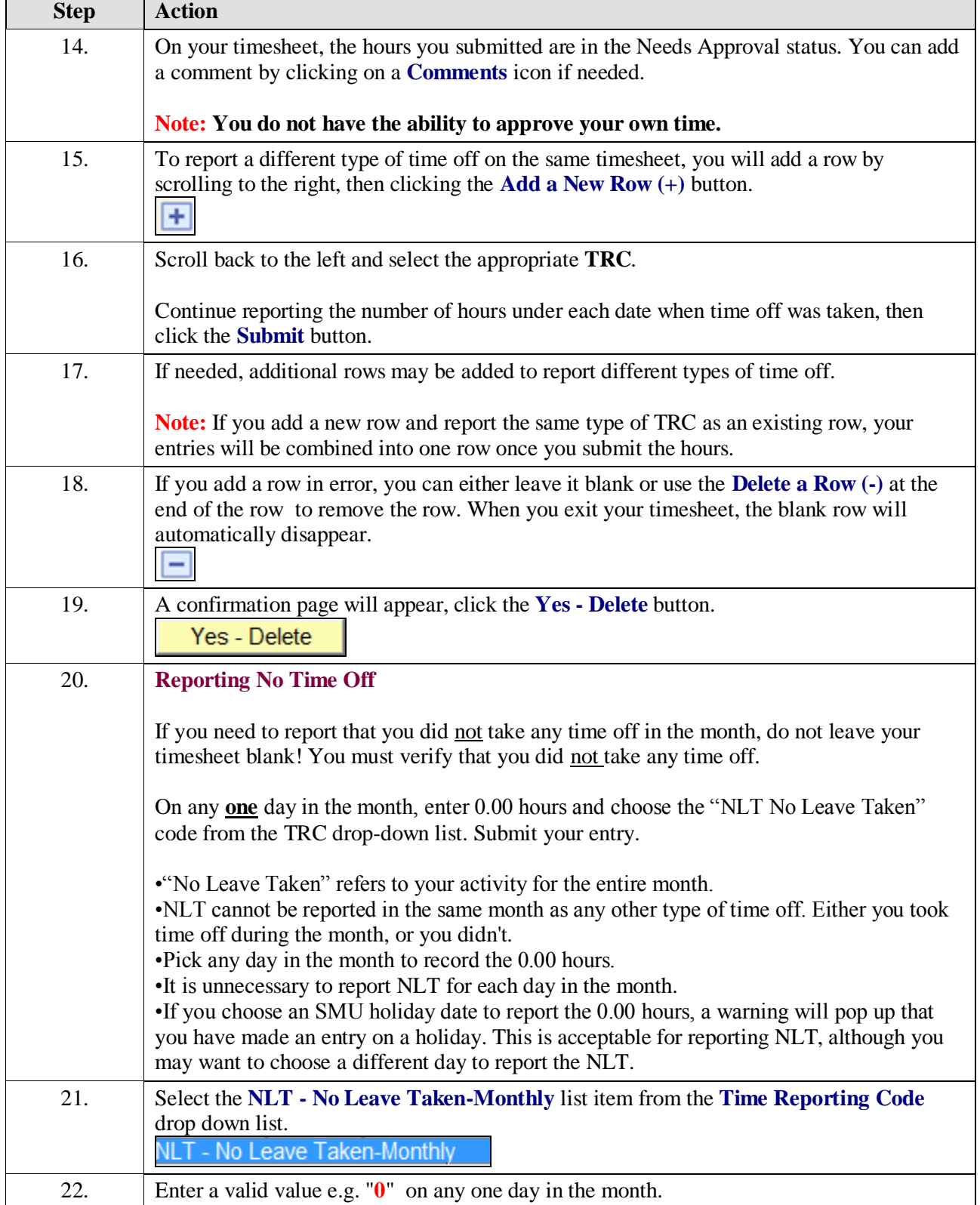

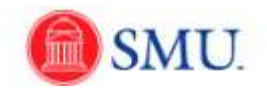

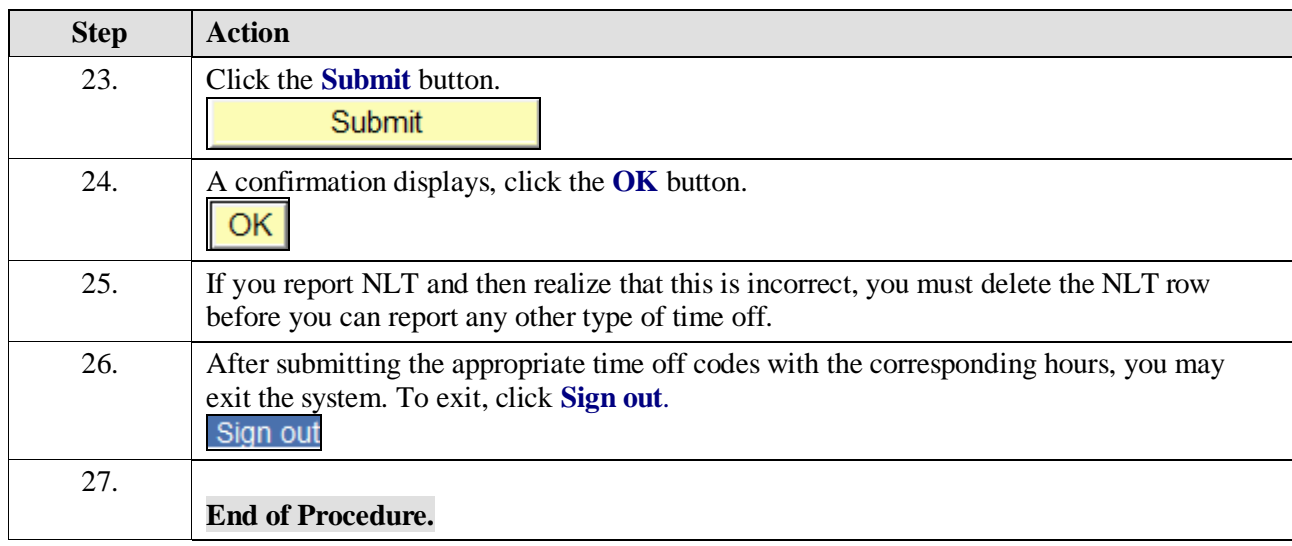